\*  $\ni$  \$, o \ & \* \ \ \* \ \ \* \ \ \ cTURE 2012, BIM Building Information Modeling

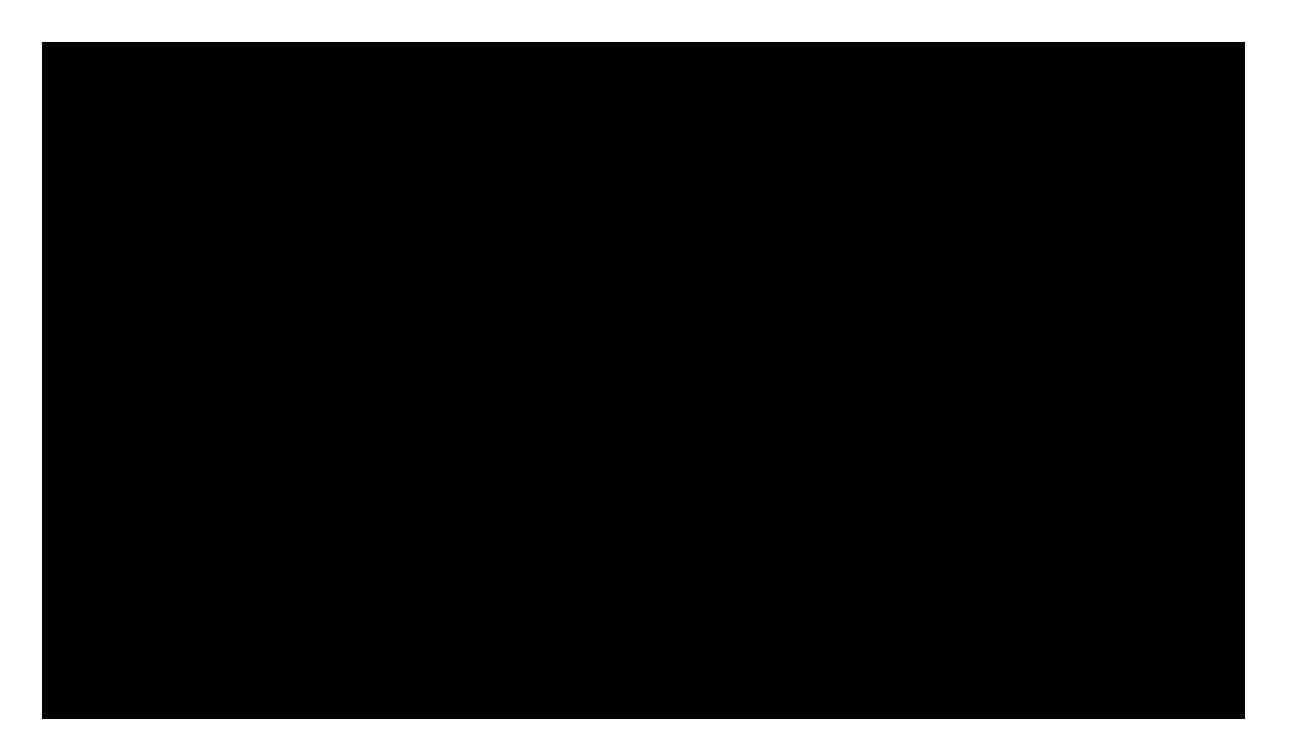

 $\# \rightarrow \text{C} \P \text{K} \S' \quad \text{S} \P \text{K} \S' \text{S} \AA \neg \text{R} \parallel \text{S}^2 \pm 2 \text{S} \neg \text{K} \text{S} \text{K} \text{R} \text{E} \text{V} \text{H} \text{R} \text{R} \text{C} \text{H} \text{H} \text{E} \text{Q} \text{I} \text{R} \text{E} \text{2012}$ 

 $S^2\mu^*\&S^0\frac{4}{1000^4}\&S^0\frac{4}{1000}\&S^1\rightarrow\cdots\&S^0\rightarrow\cdots\&S^1\rightarrow\cdots\&S^1\rightarrow\cdots\&S^$  $y^2 - 5y^2 + 165$ <br>  $y^2 - 5y^2 + 165$ <br>  $y^2 - 5y^2 + 165$ <br>  $y^2 - 5y^2 + 165$ <br>  $y^2 - 5y^2 + 165$ <br>  $y^2 - 5y^2 + 165$ <br>  $y^2 - 5y^2 + 165$ <br>  $y^2 - 5y^2 + 165$ <br>  $y^2 - 5y^2 + 165$ <br>  $y^2 - 5y^2 + 165$ <br>  $y^2 - 5y^2 + 165$ <br>  $y^2 - 5y^2 + 165$ <br>  $y^2 -$ 

 $\frac{1}{3}$ °š<sup>2</sup>j,<sup>a</sup> ˬ®§µ'«§ª¸'š **dvere sa v**š¬'¥§¸o¥&l \* Ł( " & ̥ flĒ A – Ë ( Š

V REVIT ARCHITECTURE 2012 ǡ ± 咐ࠀ鬈怀輀螎〉磈 Јސ踰қ 㒐䂀±逐㒑 辗 㒐倀 ꬃ ㅄ哈︁ 辗輀螀輀蜀̀㒐䂀±逐㒐0 ࠀ鬈ࢅЈଠ 怀 獔ୀࣰठЅ0फ़ࣰ䌀鄄Җ0脃䤄ࠀ㒐郈鸀薗8㎎〈硁ऀ࠲ސࠀ較退鈀쀸殺䀈 ଈ

 $\mathbf{A}$ 

 $\texttt{\$}\texttt{\textcircled{1}}\texttt{\textcircled{1}}\texttt{\textcircled{2}}\texttt{\textcircled{1}}\texttt{\textcircled{1}}\texttt{\textcircled{3}}\texttt{\textcircled{4}}\texttt{\textcircled{4}}\texttt{\textcircled{4}}\texttt{\textcircled{4}}\texttt{\textcircled{4}}\texttt{\textcircled{5}}\texttt{\textcircled{4}}\texttt{\textcircled{5}}\texttt{\textcircled{3}}\texttt{\textcircled{4}}\texttt{\textcircled{5}}\texttt{\textcircled{6}}\texttt{\textcircled{7}}\texttt{\textcircled{6}}\texttt{\textcircled{7}}\texttt{\text$  $\text{S@krs}' \quad \text{S@c@2a} \quad \text{``$4°A''$}$  $\text{\textbf{S}}\text{\textbf{N}}\text{\textbf{K}}\text{X}\text{S}^{\dagger}\text{S}^{\dagger}\text{$  $$0000 \times 1000 \times 10$ 

 $\mathbf{\check{R}}$  :  $\mathbf{\hat{S}}\mathbf{\hat{C}}\mathbf{\hat{C}}^{2a}$  " $\mathbf{\hat{Y}}^{\circ}\mathbf{\hat{A}}$ "

 $\text{\Large $\$}\circledast\circledast^{\text{2a}}\quad\text{\Large $\text{``}\not\models$}^{\circ}\circ\text{\Large $\text{``}\not\models$}^{\bullet} \text{\Large $1$}$ 

**Ciele:**<br> $\cdot \frac{1}{5}$   $\cdot \frac{1}{5}$   $\cdot \frac{2}{4}$   $\cdot \frac{1}{1}$   $\cdot \frac{1}{1}$   $\cdot \frac{1}{1}$   $\cdot \frac{1}{1}$   $\cdot \frac{1}{1}$   $\cdot \frac{1}{1}$   $\cdot \frac{1}{1}$ 

 $\mathbf{F}$ . trst

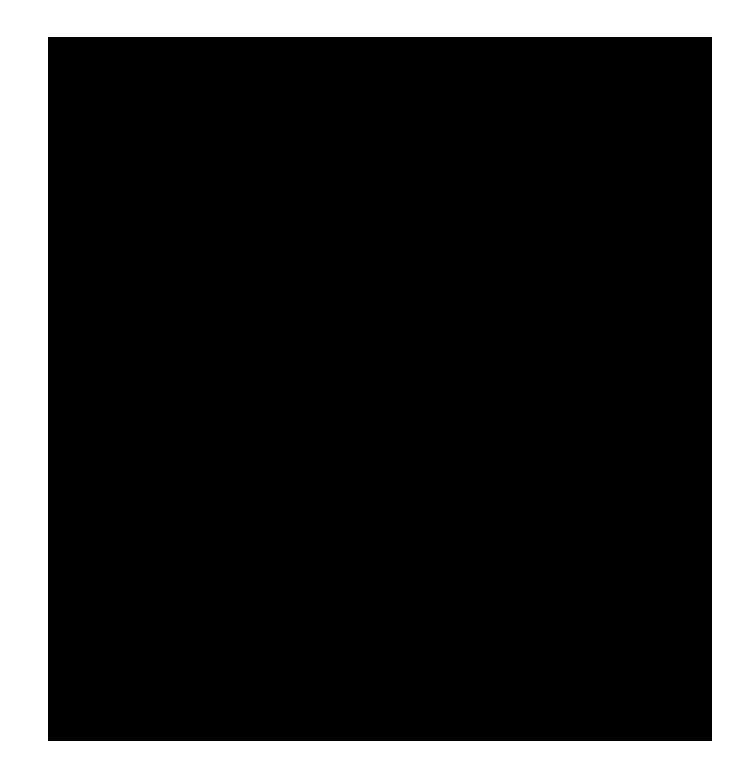

 $-$  1 x PT à  $\P$ k >  $\mathfrak{G}\P$ Ú  $\tilde{\mathfrak{s}}$   $\mathfrak{s}$   $\mathfrak{s$ 

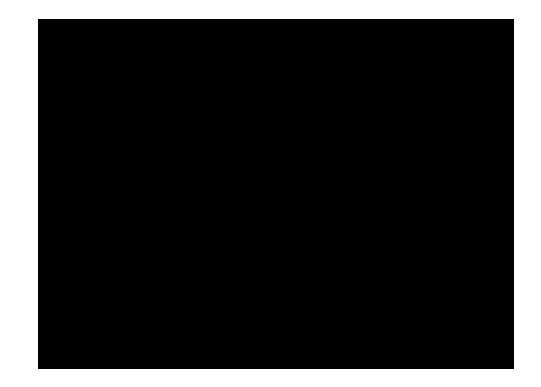

4: Popis prace 2<sup>a</sup> Î  $\check{\mathbf{A}}$  $-\mathsf{A}$ 

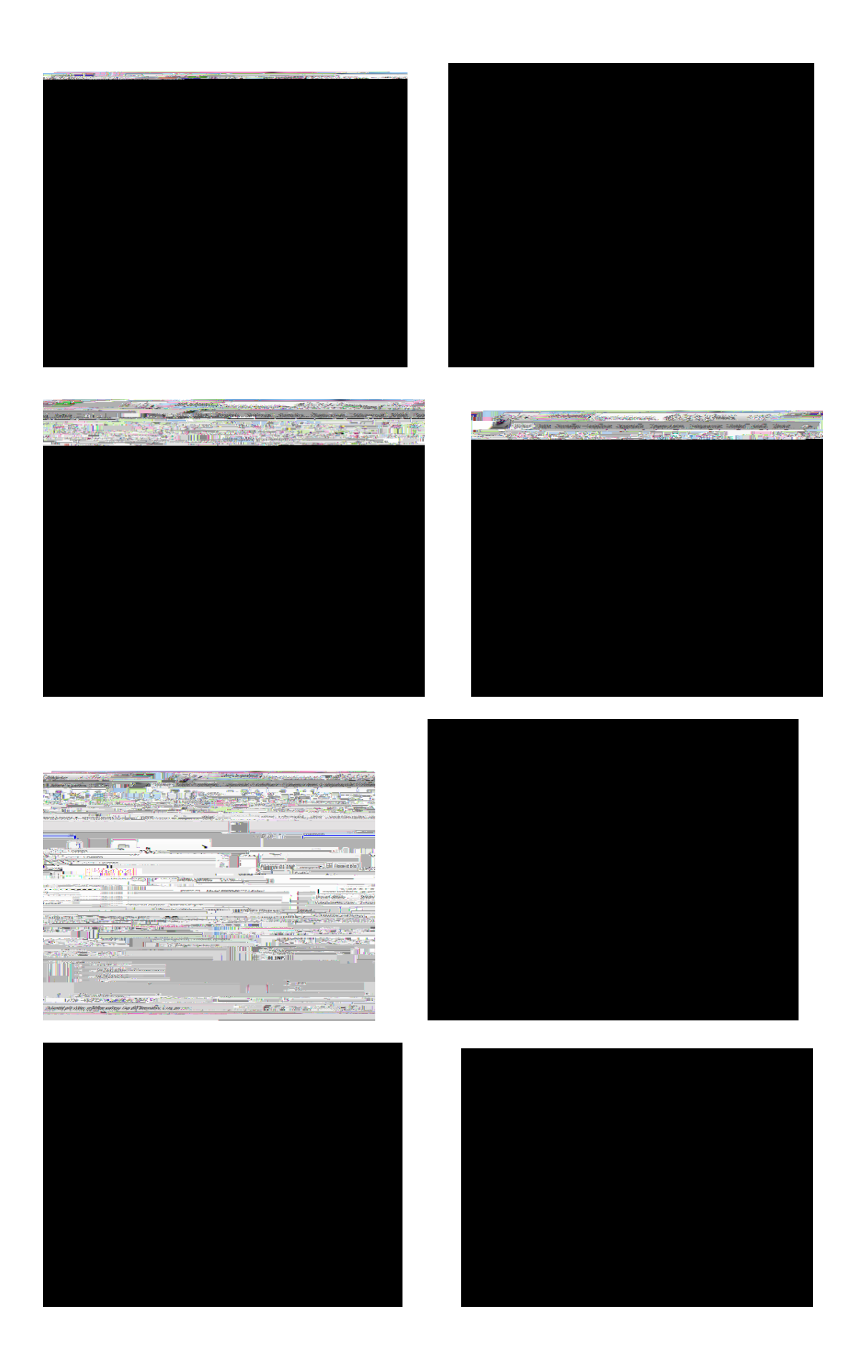